## **UIPATH-ARDV1**Q&As

UiPath Advanced RPA Developer v1.0 Exam (UiARD)

# Pass UiPath UIPATH-ARDV1 Exam with 100% Guarantee

Free Download Real Questions & Answers PDF and VCE file from:

https://www.leads4pass.com/uipath-ardv1.html

100% Passing Guarantee 100% Money Back Assurance

Following Questions and Answers are all new published by UiPath
Official Exam Center

- Instant Download After Purchase
- 100% Money Back Guarantee
- 365 Days Free Update
- 800,000+ Satisfied Customers

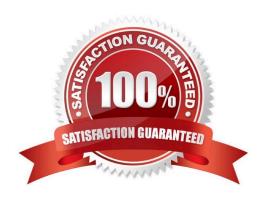

#### https://www.leads4pass.com/uipath-ardv1.html 2024 Latest leads4pass UIPATH-ARDV1 PDF and VCE dumps Download

## Leads4Pass

#### **QUESTION 1**

A developer needs to create a process that performs the following:

- 1. Scrapes a table of common English-Spanish translations
- 2. Writes the table to an Excel file
- 3.Emails that Excel file as an attachment

While creating this process, the developer notices that two activities with the same name can write the scraped DataTable to Excel.

What are the differences between the Workbook and Excel Write Range activities?

- A. Excel Write Range activity can only be used when Excel is installed. Workbook Write Range activity can be faster by writing the data directly to the file.
- B. Excel Write Range activity only works in the foreground, visible to the user. Workbook Write Range activity only works in the background.
- C. Excel Write Range activity will create the file in the WorkbookPath property if it does not exist. Workbook Write Range activity can only be used when Excel is installed.
- D. Excel Write Range activity only works in the background. Workbook Write Range activity will create the file in the WorkbookPath property if it does not exist.

Correct Answer: A

#### **QUESTION 2**

In the UiPath Robotic Enterprise Framework template, to enable the retry mechanism without using Queues, what should the value of MaxRetryNumber be set to?

A. 0

- B. Any value greater than 0
- C. Any value greater than 2

Correct Answer: B

#### **QUESTION 3**

What do the Items in the Orchestrator queues consist of? Select all the options that apply.

- A. Input data for the processes executed by the robots
- B. Processes to be executed by the robots

### Leads4Pass

#### https://www.leads4pass.com/uipath-ardv1.html

2024 Latest leads4pass UIPATH-ARDV1 PDF and VCE dumps Download

C. Jobs to be executed by the robots

Correct Answer: A

#### **QUESTION 4**

What are the functions of the Outline panel?

- A. It shows the structure of the workflow
- B. It shows the execution result of the workflow
- C. If the Activities are properly named, it can be used to search and select specific Activities used inside the workflow

Correct Answer: AC

#### **QUESTION 5**

A project manager is checking the output of a process that is working through 500 Queue Items. One of the Queue Items has an In Progress status. What was the status before it changed to "In Progress"?

- A. Successful
- B. Retried
- C. Failed
- D. New

Correct Answer: D

<u>UIPATH-ARDV1 PDF</u> <u>Dumps</u> <u>UIPATH-ARDV1 VCE</u> <u>Dumps</u> <u>UIPATH-ARDV1 Study</u> <u>Guide</u>